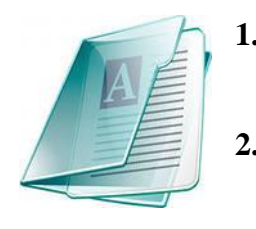

- **1. Электронная таблица Excel: Лабораторный практикум по информатике** / сост. С.В. Алябьева [и др.] – Петрозаводск: Изд-во ПетрГУ, 2007.
- **2. Пакет MathCAD: Лабораторный практикум по информатике** / Сост. Е.Е. Семенова, С.В. Алябьева. – Петрозаводск: Изд-во ПетрГУ, 2009.

## **График выполнения лабораторных работ и проведения контрольных работ (1 семестр, 2018/19 уч. год)**

## **Направление подготовки:**

**Технология лесозаготовительных и деревообрабатывающих производств Группа: 61101**

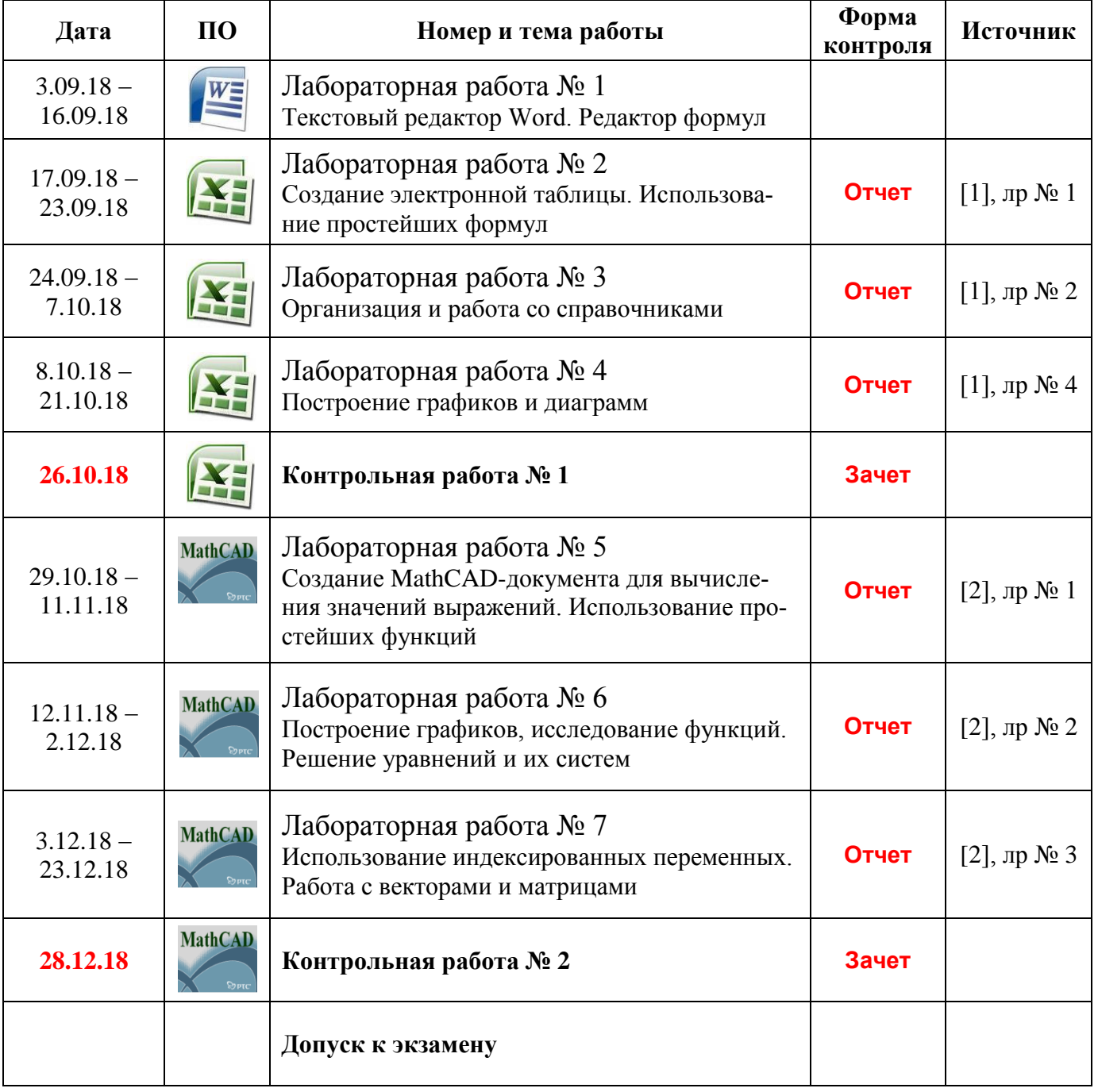